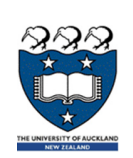

# COMPSCI 105 S1 2017Principles of Computer Science

Algorithm Analysis/Complexity

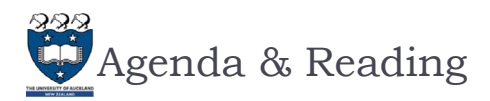

#### Þ Agenda:

- Þ Introduction
- ▶ Counting Operations
- Þ Big-O Definition
- $\blacktriangleright$  Properties of Big-O
- Calculating Big-O
- ▶ Growth Rate Examples
- Big-O Performance of Python Lists
- þ Big-O Performance of Python Dictionaries
- ▶ Reading:
	- ▶ Problem Solving with Algorithms and Data Structures Chapter 2

 $\overline{2}$ 

COMPSCI105 Lecture 10-11

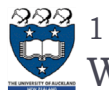

# 1 Introduction What Is Algorithm Analysis?

- ▶ How to **compare** programs with one another?
- When two programs solve the same problem but look different, is one program **better** than the other?
- What **criteria** are we using to compare them?
	- ▶ Readability?
	- ▶ Efficient?
- Why do we need **algorithm analysis/complexity** ?
	- Writing a working program is not good enough
	- The program may be inefficient!
- If the program is run on a large data set, then the running time becomes an issue

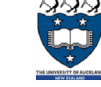

## 1 Introduction Data Structures & Algorithm

- ▶ Data Structures:
	- A systematic way of **organizing** and **accessing** data.
	- ▶ No single data structure works well for **ALL** purposes.

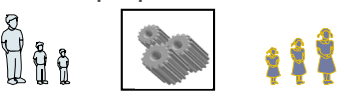

▶ Algorithm

## **Input Algorithm Output**

- An algorithm is a step-by-step procedure for solving a problem in a finite amount of time.
- Program
- is an algorithm that has been encoded into some programming language.
- Program = data structures + algorithms

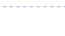

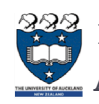

# 1 Introduction Algorithm Analysis/Complexity

- When we analyze the **performance** of an algorithm, we are interested in how **much** of a given **resource** the algorithm uses to solve a problem.
- The most common resources are **time** (how many steps it takes to solve a problem) and **space** (how much memory it takes).
- We are going to be mainly interested in **how long** our programs take to **run**, as time is generally a more precious resource than space.

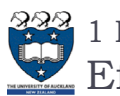

# 1 Introduction Efficiency of Algorithms

 $\blacktriangleright$  For example, the following graphs show the execution time, in milliseconds, against sample size, n of a given problem in **different computers**

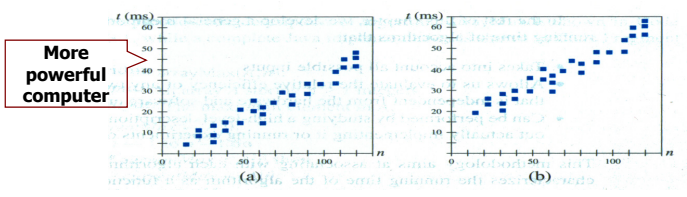

- The actual running time of a program depends not only on the efficiency of the algorithm, but on many other variables:
- ▶ Processor speed & type
- þ Operating system
- … etc.

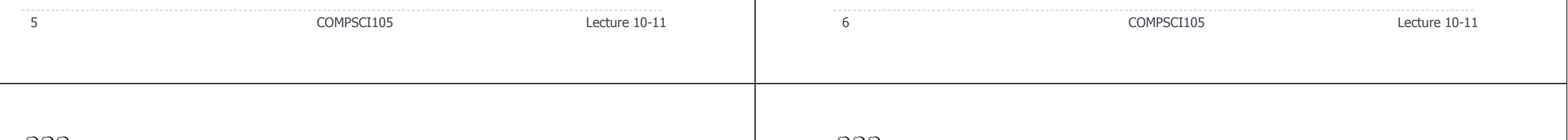

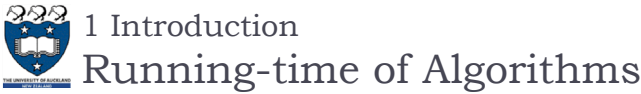

## $\blacktriangleright$  In order to compare algorithm speeds experimentally

- All other variables must be kept constant, i.e.
	- independent of **specific implementations**,
	- independent of **computers** used, and,
	- independent of the **data** on which the program runs
- Involved a lot of work (better to have some theoretical means of predicting algorithm speed)

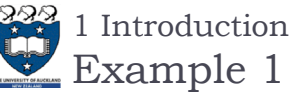

## Task:

- Complete the **sum\_of\_n()** function which calculates the sum of the first n natural numbers.
	- **Arguments**: an integer
	- **Returns**: the sum of the first n natural numbers
- Cases:

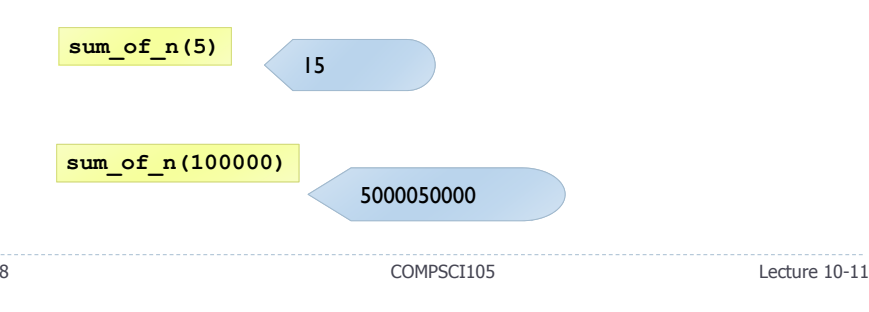

COMPSCI105 Lecture 10-11

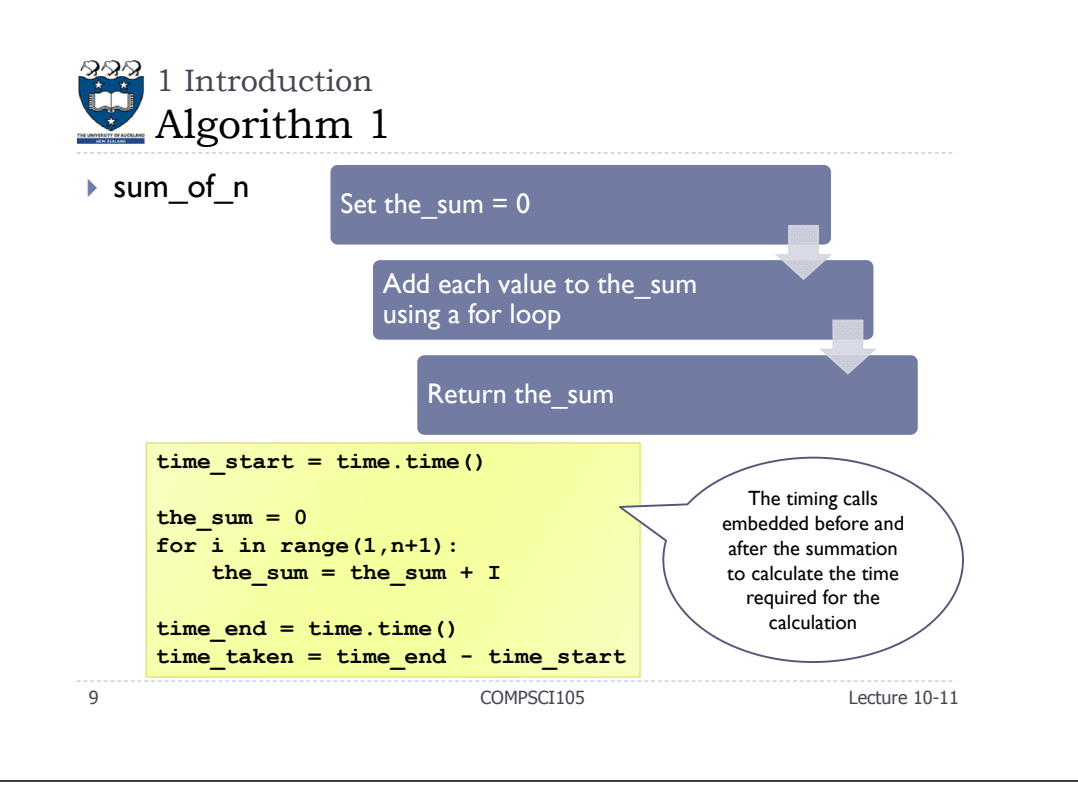

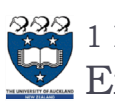

## 1 Introduction **Experimental Result**

 Using 4 different values for n: [10000, 100000, 1000000, 10000000] **sum\_of\_n (for loop) sum\_of\_n\_2 (equation)**

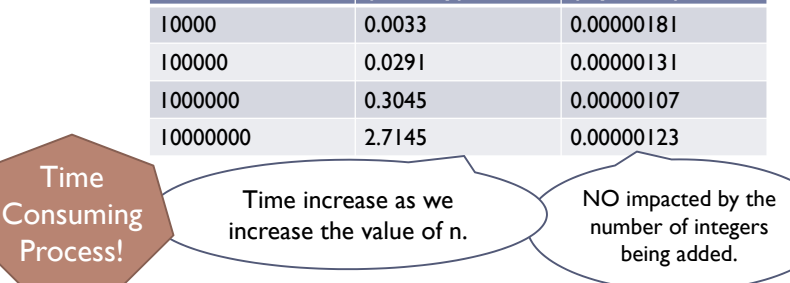

▶ We shall **COUNt** the number of basic operations of an

# algorithm, and **generalise** the count.

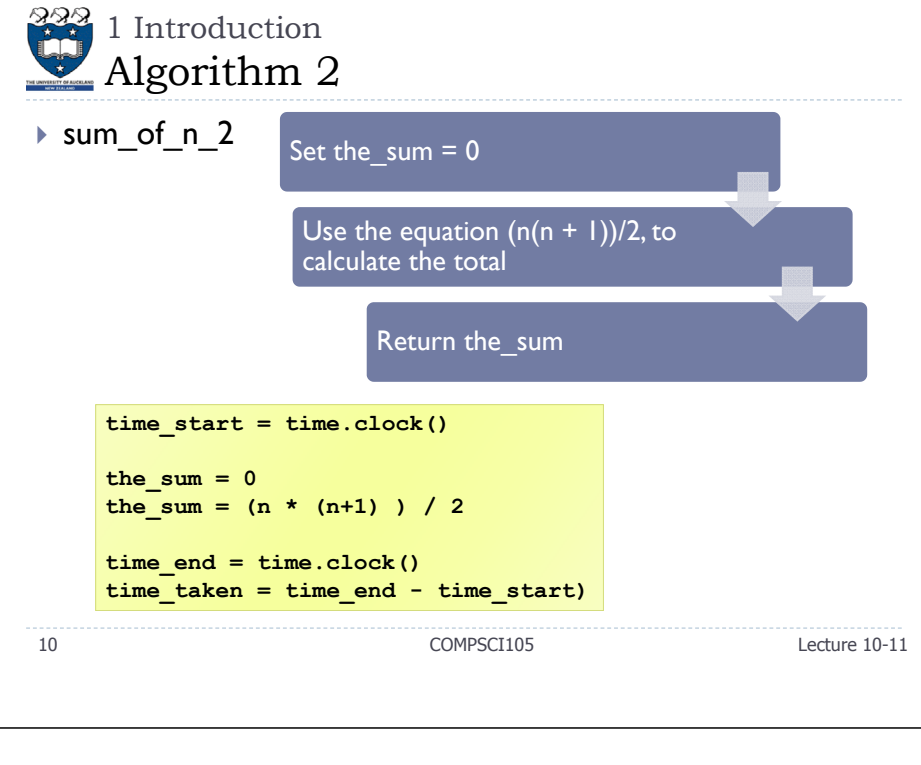

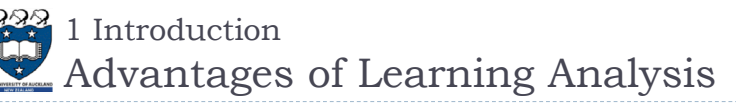

- $\blacktriangleright$  Predict the running-time during the design phase
	- The running time should be **independent** of the type of input
	- The running time should be **independent** of the hardware and software environment
- Save your time and effort

- The algorithm does not need to be **coded** and **debugged**
- Help you to write more efficient code

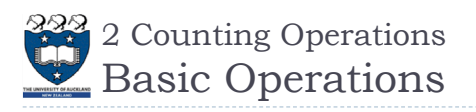

- We need to **estimate** the running time as a function of problem size n.
- A **primitive Operation** takes **a unit of time**. The actual length of time will depend on external factors such as the hardware and software environment
	- Each of these kinds of operation would take the same amount of time on a given hardware and software environment
		- Assigning a value to a variable
		- Calling a method.
		- $\blacktriangleright$  Performing an arithmetic operation.
		- Þ Comparing two numbers.
		- $\blacktriangleright$  Indexing a list element.
		- Returning from a function
- 13

Þ

COMPSCI105 Lecture 10-11

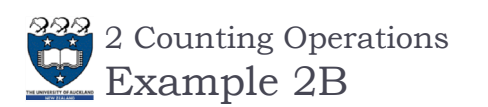

Example: Calculating the sum of elements in the list.

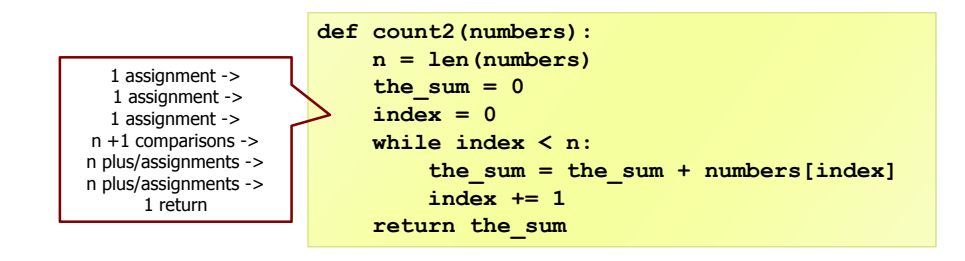

- $\triangleright$  Total = 3n + 5 operations
- We need to measure an algorithm's time requirement as a function of the problem size, e.g. in the example above the problem size is the number of elements in the list.

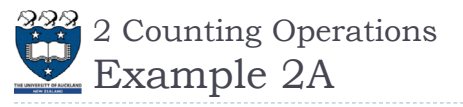

Example: Calculating a sum of first 10 elements in the list

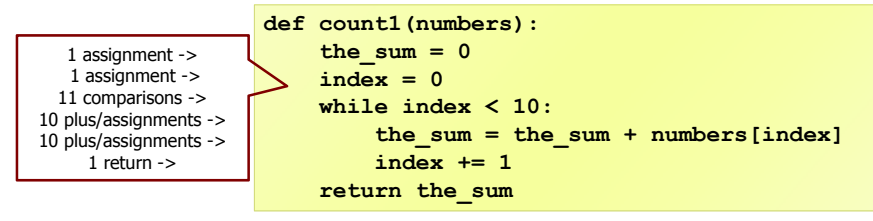

#### $\triangleright$  Total = 34 operations

14

COMPSCI105 Lecture 10-11

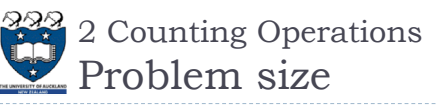

- Performance is usually measured by the **rate** at which the running time increases as the problem size gets bigger,
	- **ighthare** interested in the relationship between the running time and the problem size.
	- It is very important that we identify what the problem size is.
		- For example, if we are analyzing an algorithm that processes a list, the problem size is the **size** of the list.
- In many cases, the problem size will be the **value** of a variable, where the running time of the program depends on how big that value is.

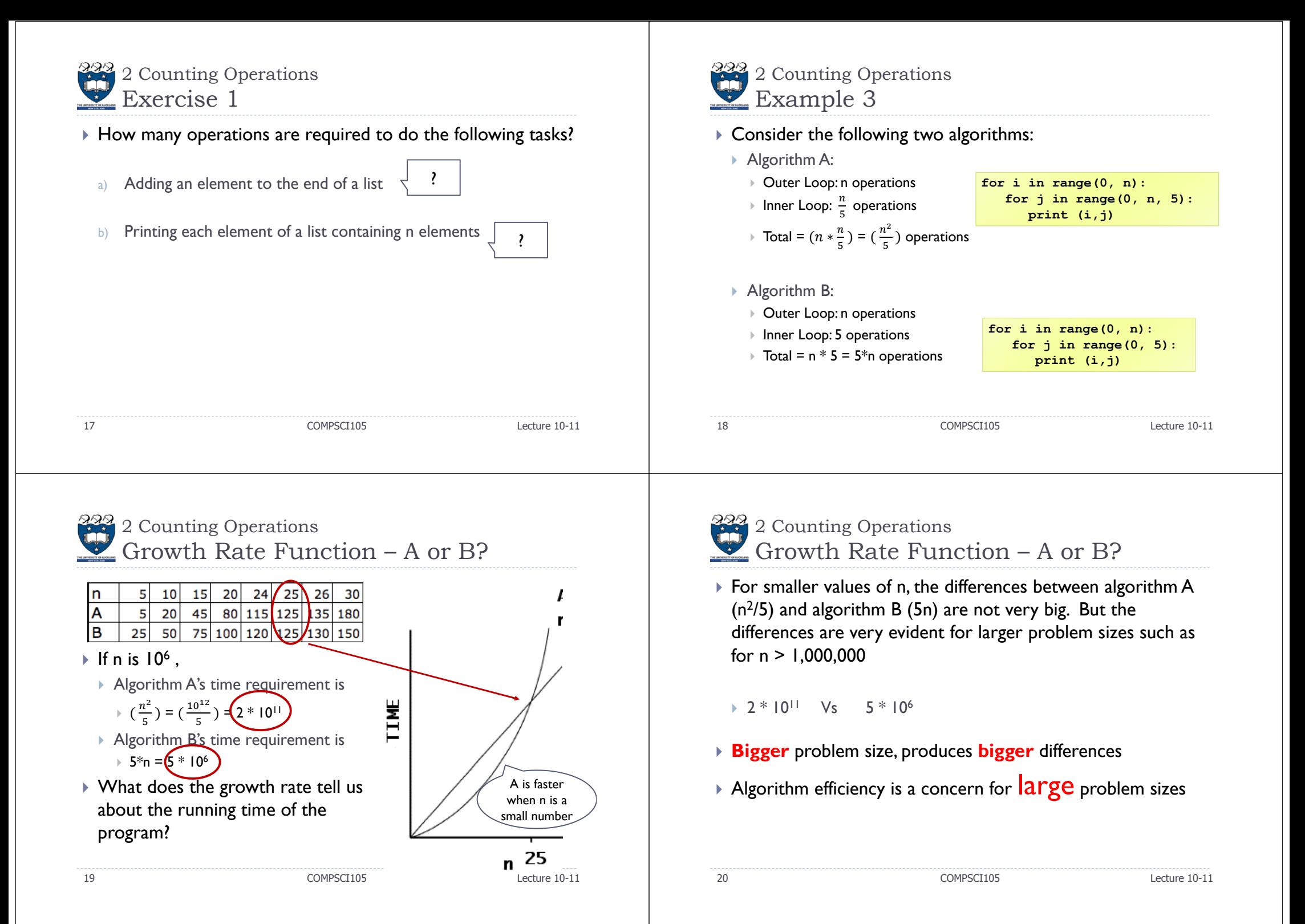

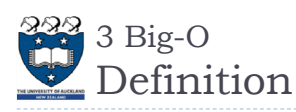

- $\blacktriangleright$  Let  $f(n)$  and  $g(n)$  be functions that map nonnegative integers to real numbers. We say that  $f(n)$  is  $O(q(n))$  if there is a real constant, c, where  $c > 0$  and an integer constant  $n_0$ , where  $n_0 \ge 1$  such that  $f(n) \le c * g(n)$  for every integer  $n \ge n_0$ .
- $\blacktriangleright$   $f(n)$  describe the actual time of the program
- $\rightarrow$   $g(n)$  is a much simpler function than  $f(n)$
- $\blacktriangleright$  With assumptions and approximations, we can use  $g(n)$  to describe the complexity i.e.  $O(g(n))$

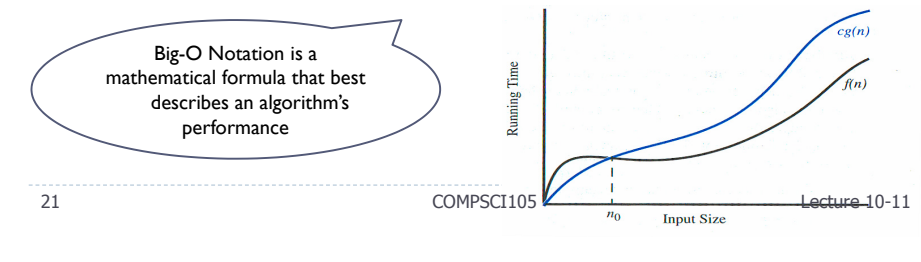

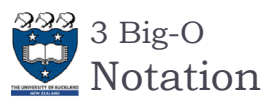

- We use Big-O notation (capital letter O) to specify the order of complexity of an algorithm
- $\blacktriangleright$  e.g.,  $O(n^2)$  ,  $O(n^3)$  ,  $O(n)$ .
- If a problem of size n requires time that is directly **proportional** to n, the problem is  $O(n)$  – that is, order n.
- If the time requirement is directly **proportional** to  $n^2$ , the problem is  $O(n^2)$ , etc.

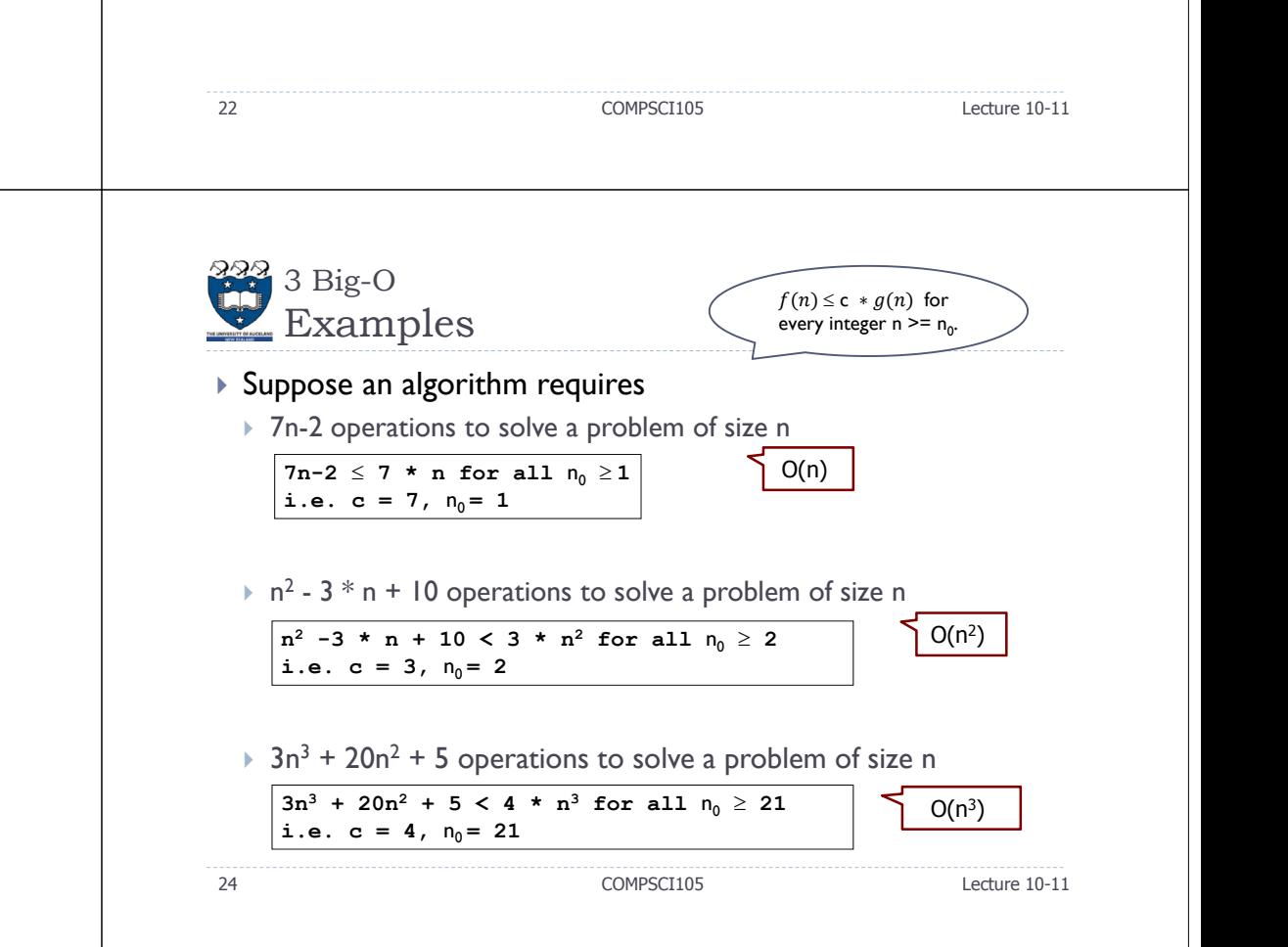

 $\frac{222}{3}$  Big-O Big-Oh Notation (Formal Definition)

- $\blacktriangleright$  Given functions  $f(n)$  and  $g(n)$ , we say that  $f(n)$  is  $\mathsf{O}(g(n))$ if there are positive constants, c and  $n_0$ , such that
	- $0\leq \mathsf{c}\ast g(n)$  for every integer n  $\geq$  n $_{0}.$
- Example:  $2n + 10$  is  $O(n)$ 
	- $\rightarrow$  2n + 10  $\leq$  cn
	- $\triangleright$  (c − 2) n ≥ 10
	- $n \ge 10/(c 2)$
	- Pick c = 3 and  $n_0$  = 10

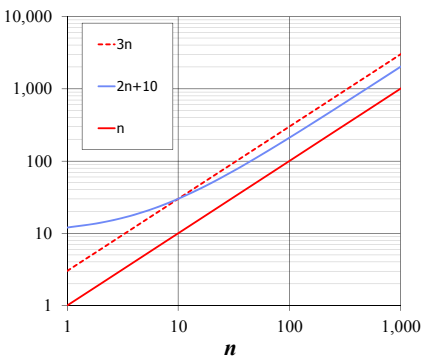

COMPSCI105 Lecture 10-11

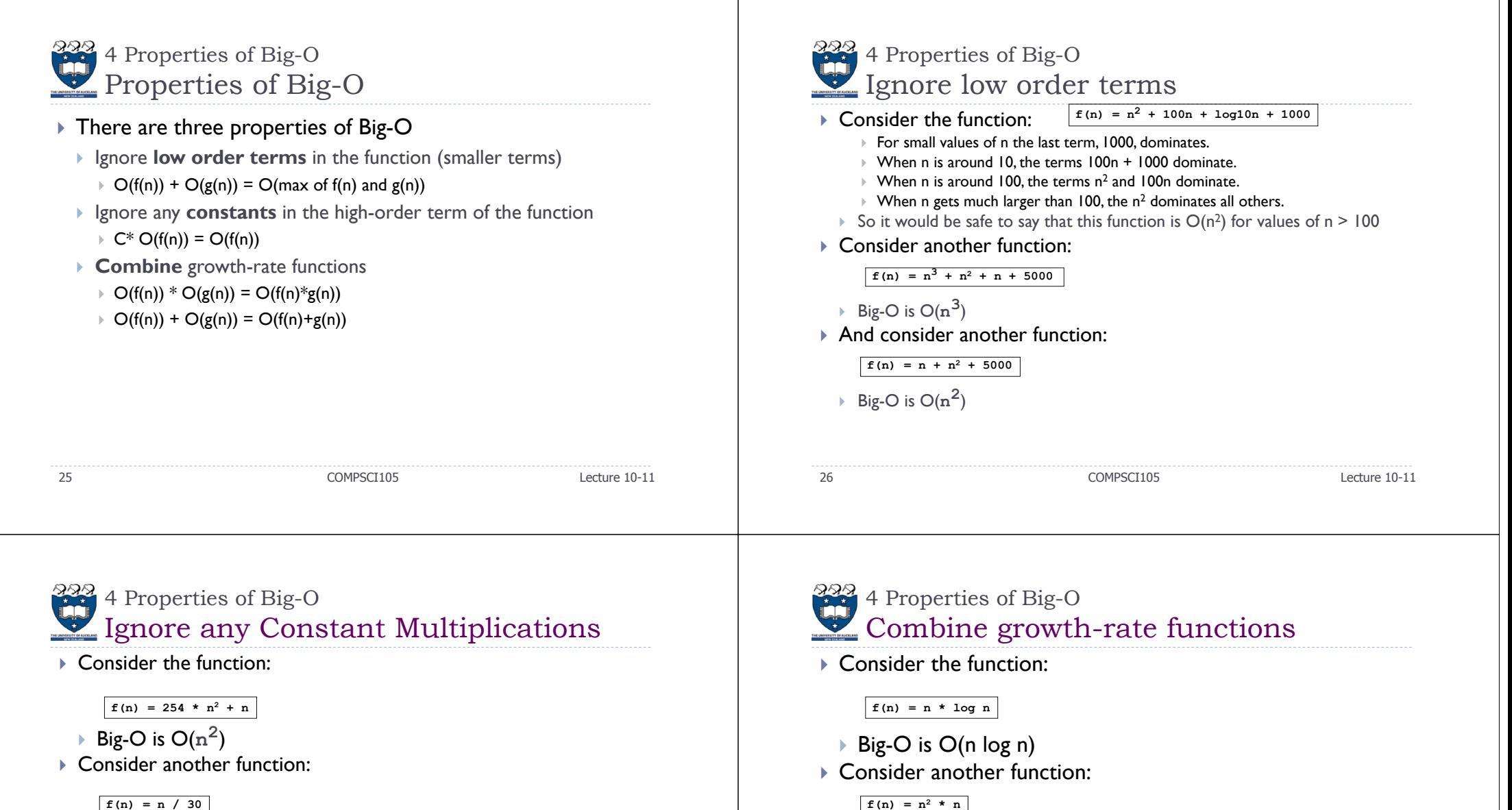

 $f(n) = n / 30$ 

- Big-O is O(n)
- And consider another function:

 $f(n) = 3n + 1000$ 

Big-O is O(n)

27

COMPSCI105 Lecture 10-11

28

Big-O is  $O(n^3)$ 

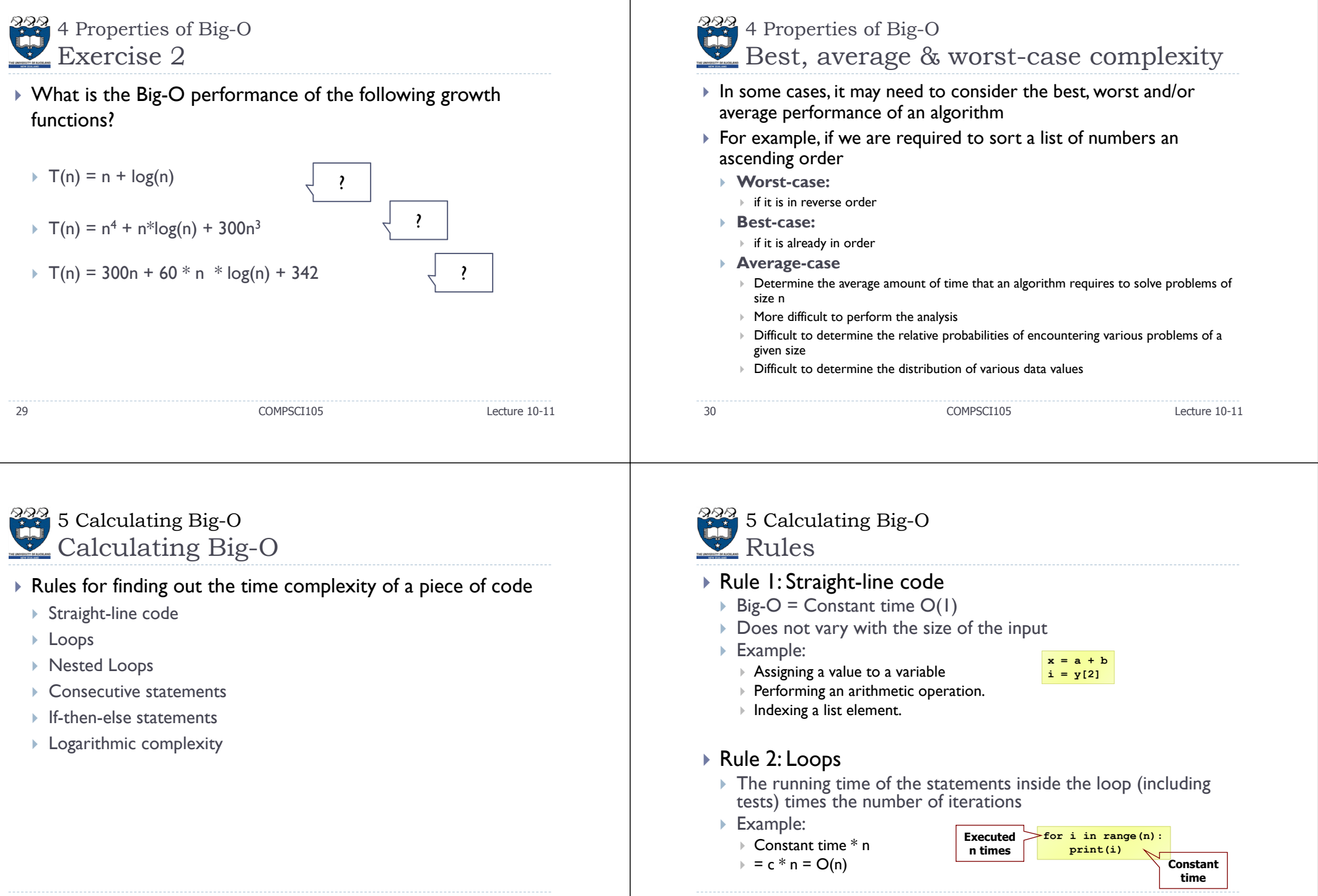

32

COMPSCI105 Lecture 10-11

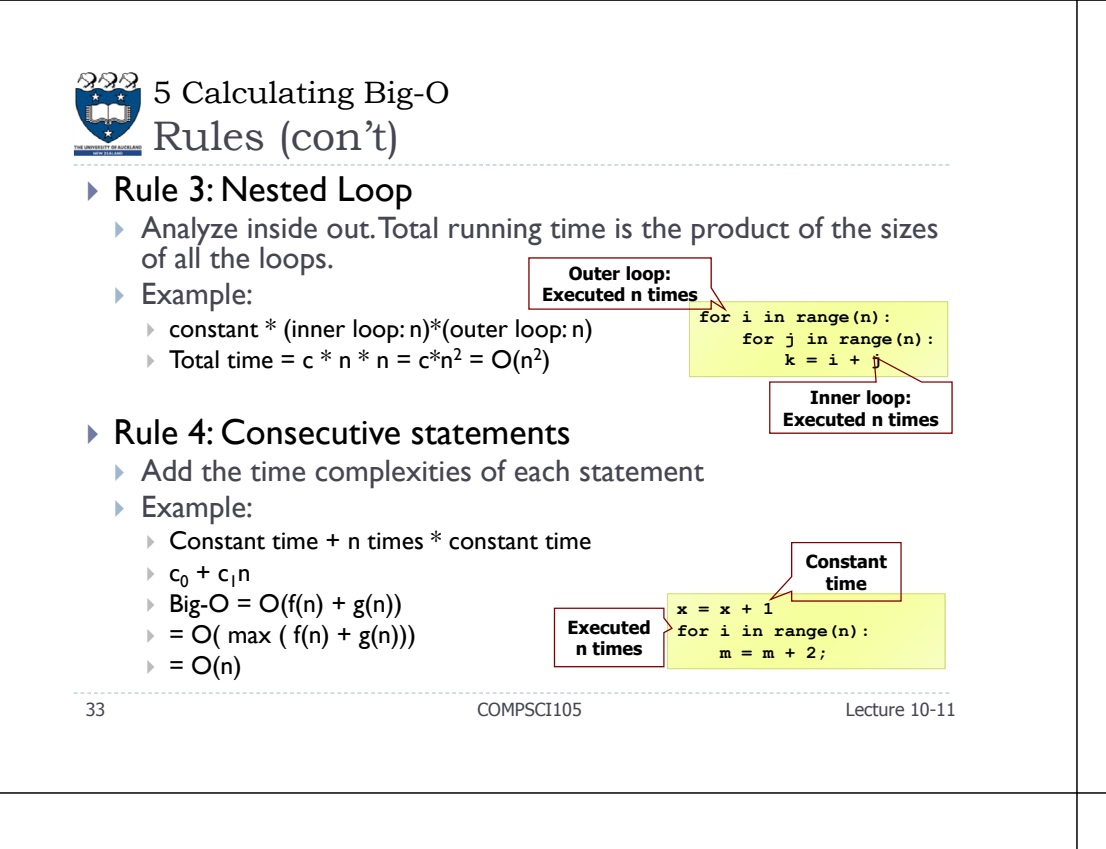

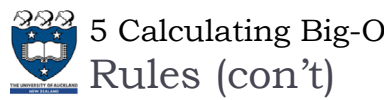

#### $\blacktriangleright$  Rule 5: if-else statement

- $\blacktriangleright$  Worst-case running time: the test, plus either the  $\texttt{if}$  part or the <code>else</code> part (whichever is the larger).
- ▶ Example:
	- →  $c_0$  + Max( $c_1$ , (n \* ( $c_2$  +  $c_3$ )))
	- ▶ Total time =  $c_0 * n(c_2 + c_3) = O(n)$
- Assumption:
	- $\blacktriangleright$  The condition can be evaluated in constant time. If it is not, we need to add the time to evaluate the expression.

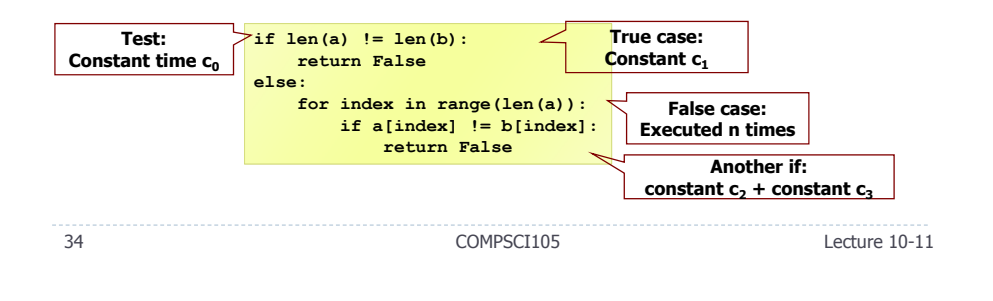

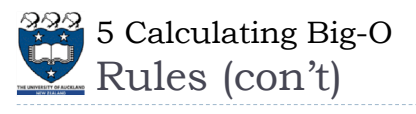

#### ▶ Rule 6: Logarithmic

- An algorithm is  $O(log n)$  if it takes a constant time to cut the problem size by a fraction (usually by  $\frac{1}{2}$ )
- Example:
	- Finding a word in a dictionary of n pages
	- $\Box$  Look at the centre point in the dictionary
	- $\Box$  Is word to left or right of centre?
	- $\Box$  Repeat process with left or right part of dictionary until the word is found
- Example:

**size = n while size > 1:// O(1) stuff size = size / 2** 

- Size: n, n/2, n/4, n/8, n/16, . . . 2, 1
- If n =  $2^k$ , it would be approximately k steps. The loop will execute log k in the worst case ( $log_2 n = k$ ). Big-O = O( $log n$ )
- Note: we don't need to indicate the base. The logarithms to different bases differ only by a constant factor.

COMPSCI105 Lecture 10-11

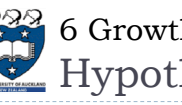

# 6 Growth Rate Examples Hypothetical Running Time

 $\blacktriangleright$  The running time on a hypothetical computer that computes  $10^6$  operations per second for varies problem sizes

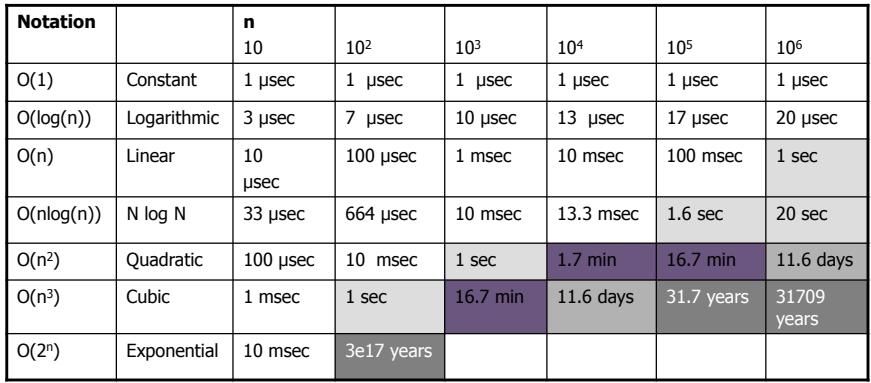

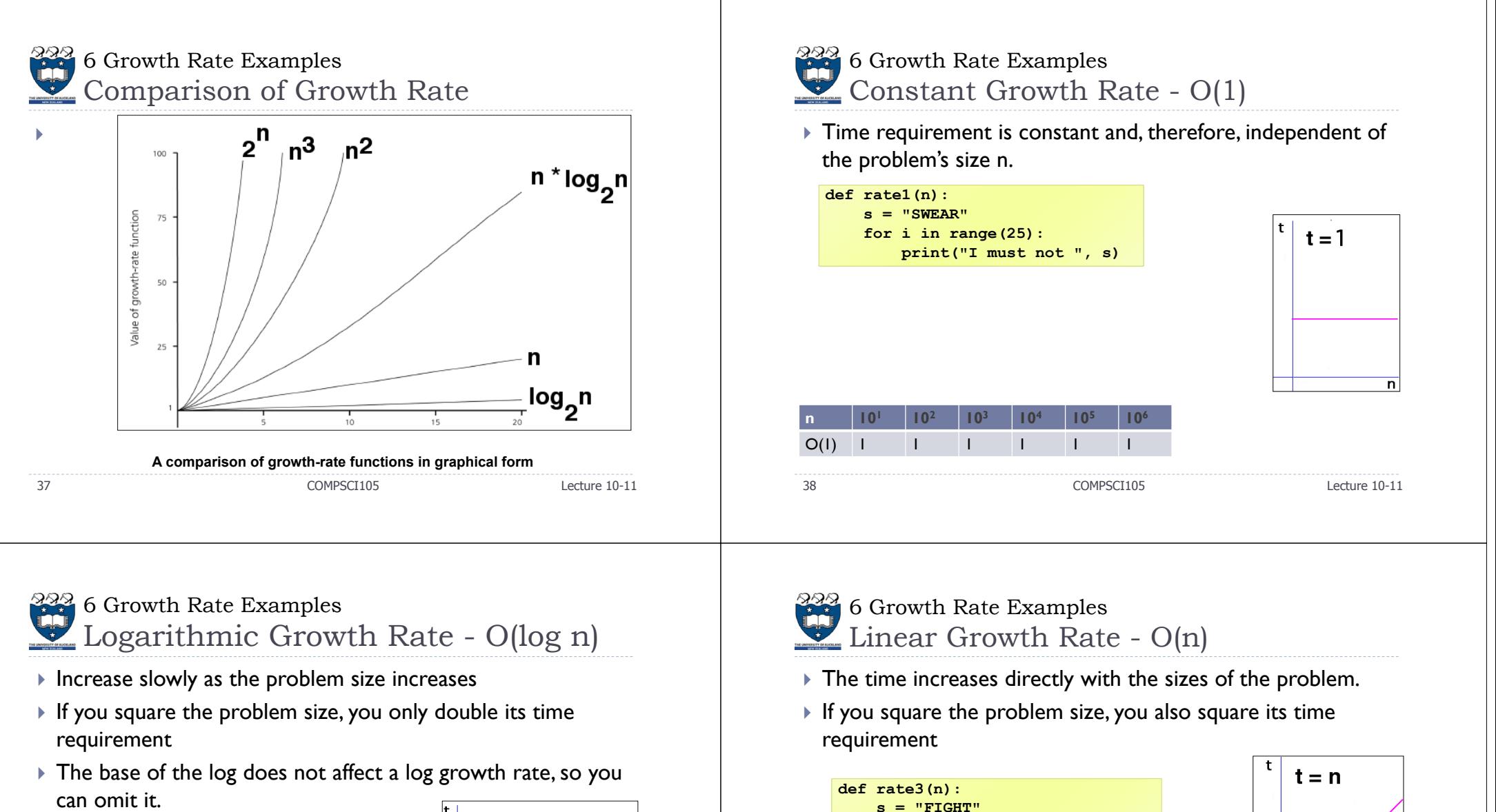

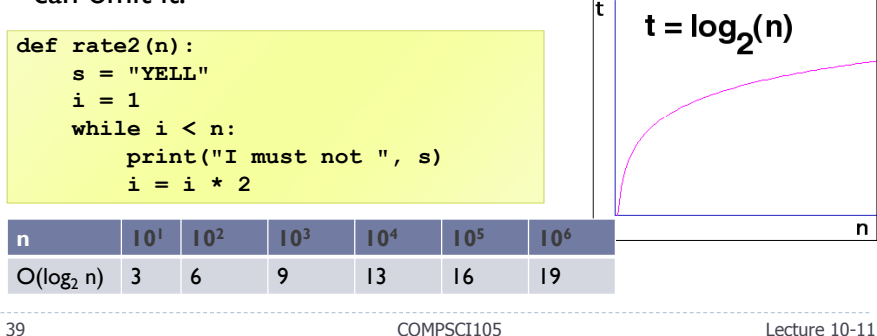

**n**

40

**for i in range(n):**

**print("I must not ", s)**

 **101 102 103 104 105 106**  $O(n)$  10 10<sup>2</sup> 10<sup>3</sup> 10<sup>4</sup> 10<sup>5</sup> 10<sup>6</sup>

COMPSCI105 Lecture 10-11

 $\overline{\mathsf{n}}$ 

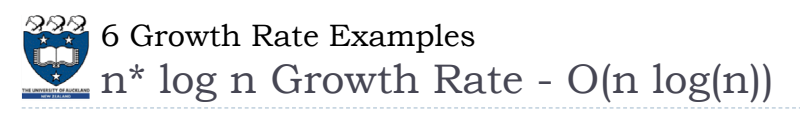

- The time requirement increases more rapidly than a linear algorithm.
- Such algorithms usually divide a problem into smaller problem that are each solved separately.

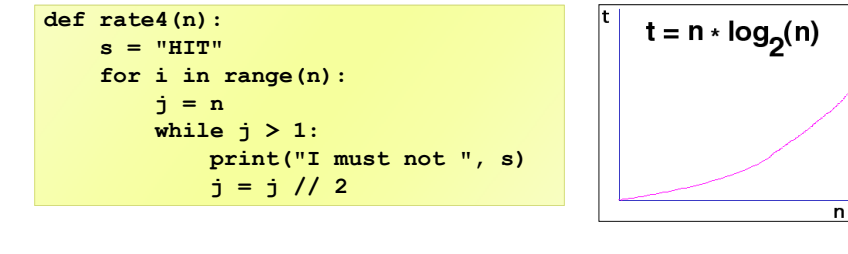

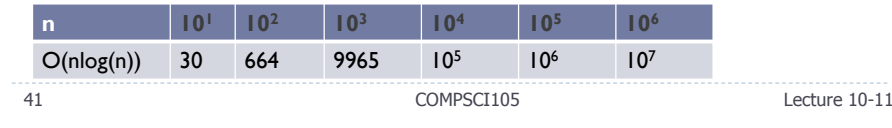

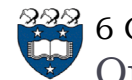

 $\mathbb{R}^{399}$  6 Growth Rate Examples Quadratic Growth Rate -  $O(n^2)$ 

- The time requirement increases rapidly with the size of the problem.
- $\blacktriangleright$  Algorithms that use two nested loops are often quadratic.

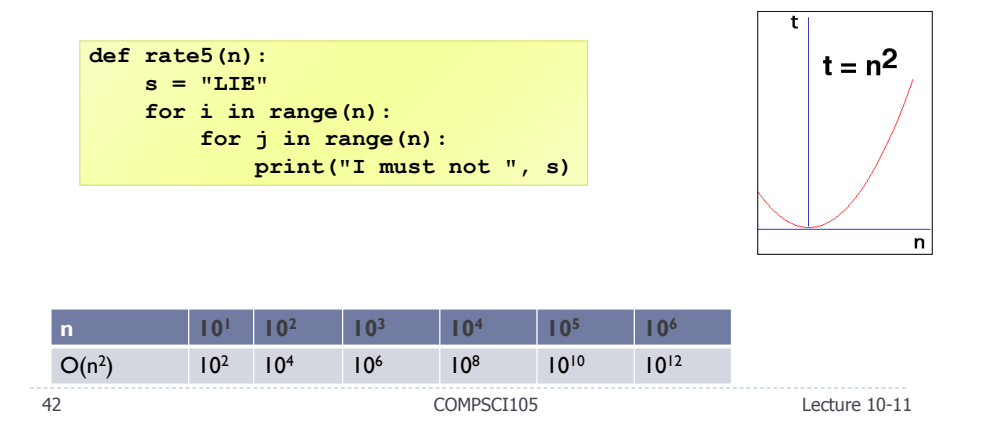

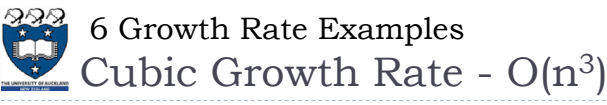

- The time requirement increases more rapidly with the size of the problem than the time requirement for a quadratic algorithm
- Algorithms that use three nested loops are often quadratic and are practical only for small problems.  $t = n^3$

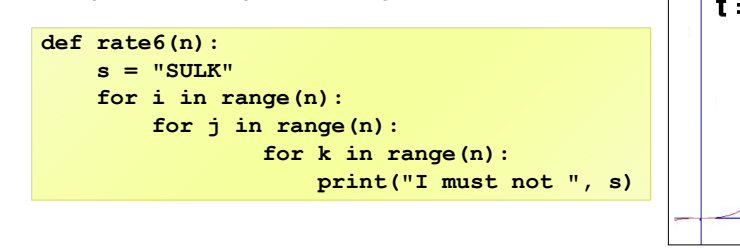

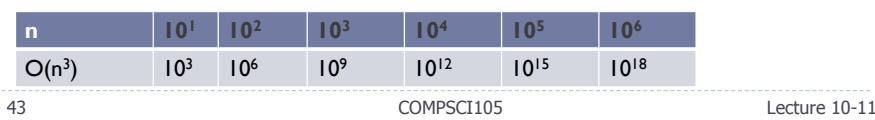

n

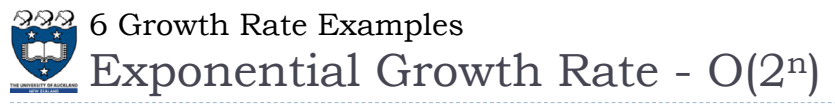

▶ As the size of a problem increases, the time requirement usually increases too rapidly to be practical.

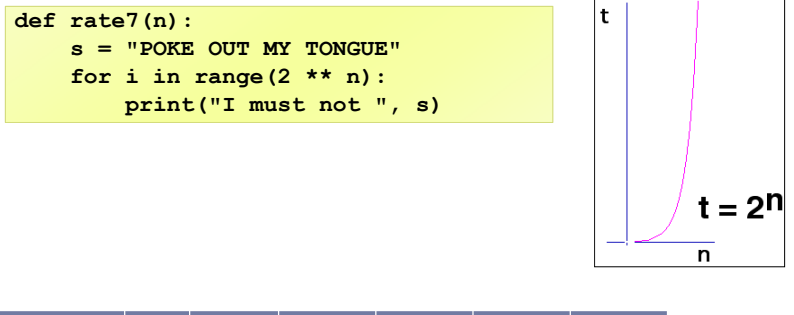

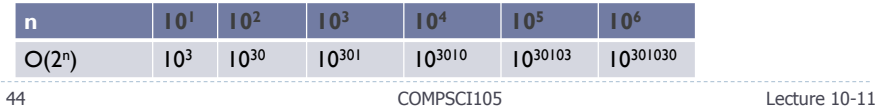

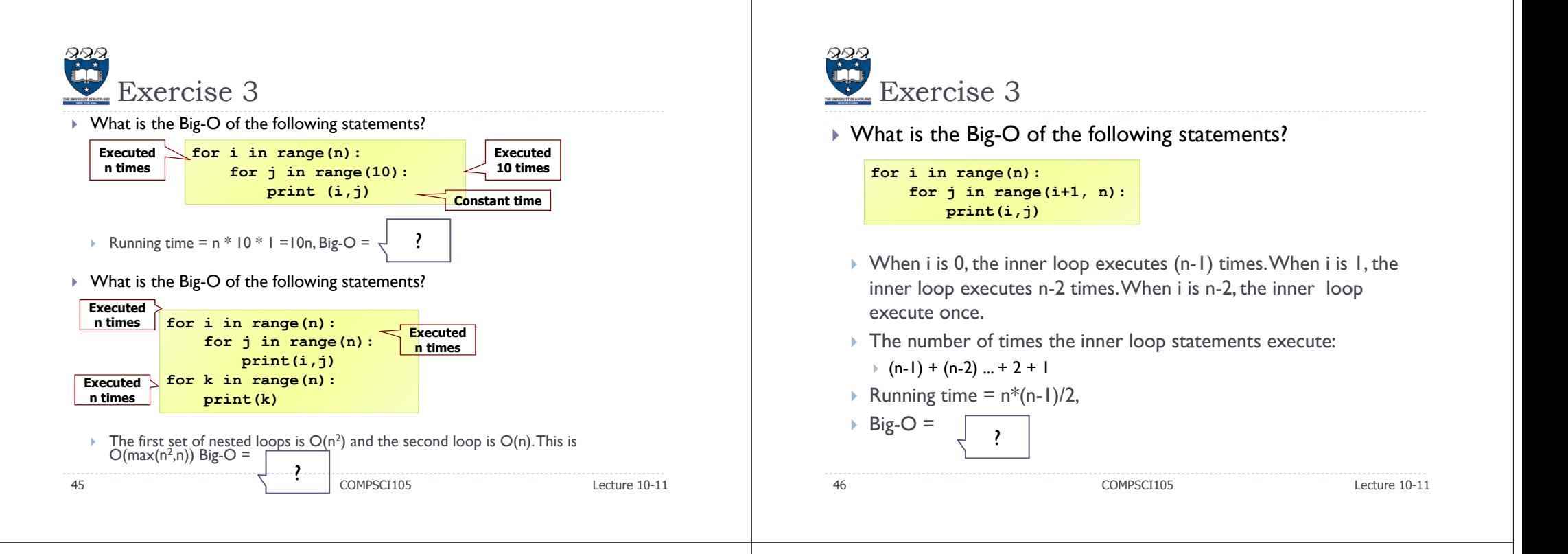

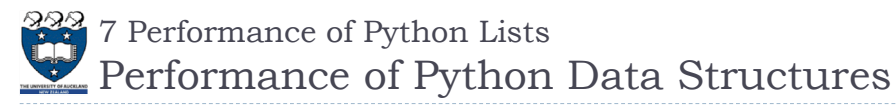

## We have a general idea of

- ▶ Big-O notation and
- $\blacktriangleright$  the differences between the different functions,
- ▶ Now, we will look at the Big-O performance for the operations on Python **lists** and **dictionaries.**
- It is important to **understand** the **efficiency** of these Python data structures
- In later chapters we will see some possible **implementations** of both lists and dictionaries and how the **performance** depends on the implementation.

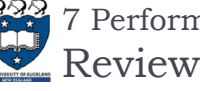

48

7 Performance of Python Lists

- ▶ Python lists are ordered sequences of items.
- ▶ Specific values in the sequence can be referenced using subscripts.
- ▶ Python lists are:
	- **dynamic**. They can grow and shrink on demand.
- **heterogeneous**, a single list can hold arbitrary data types.
- **mutable** sequences of arbitrary objects.

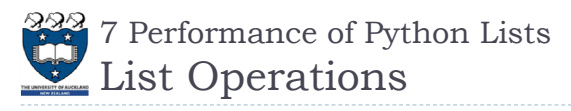

## Using operators:

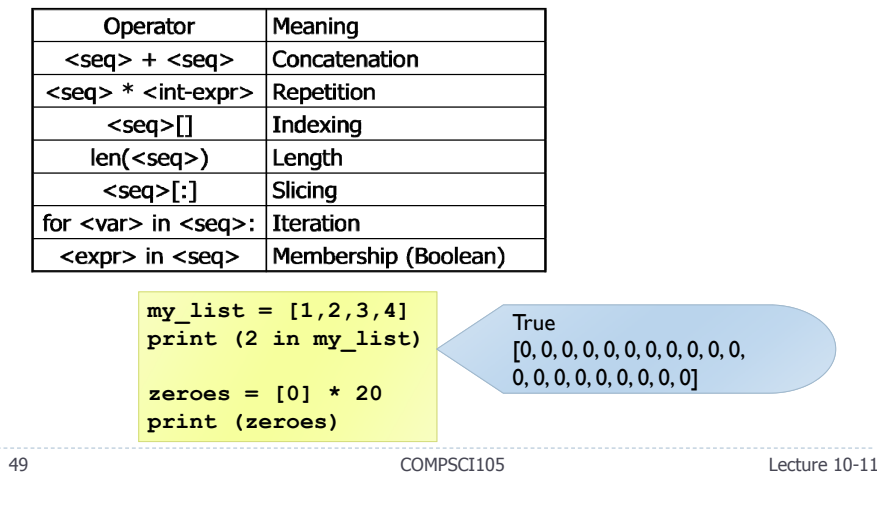

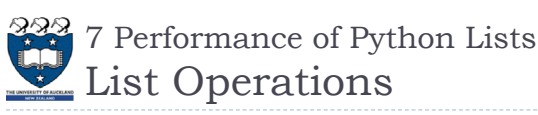

Using Methods:

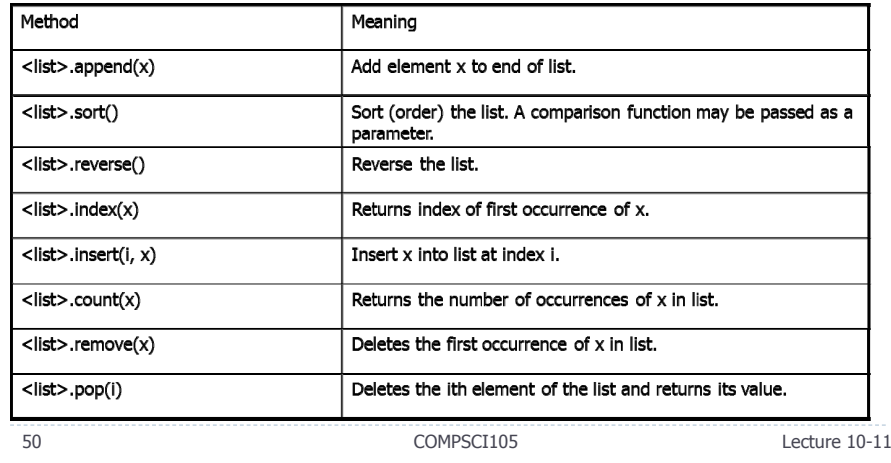

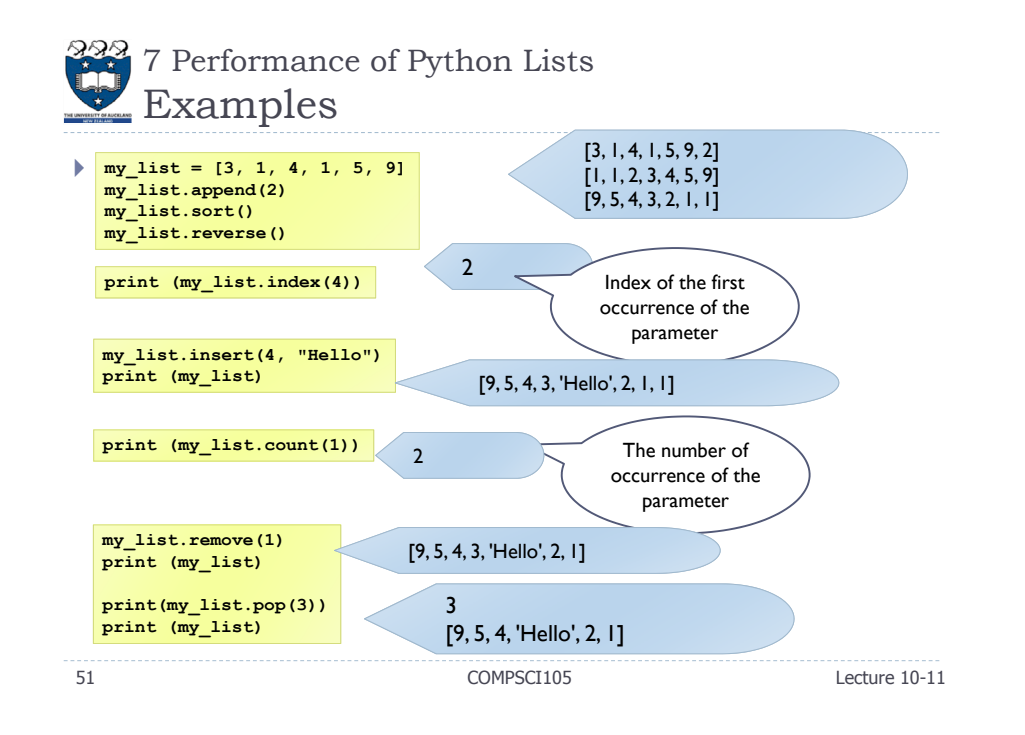

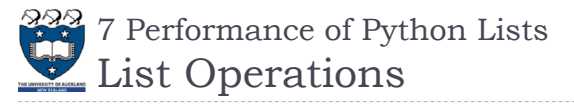

#### The **del** statement

- Remove an item from a list given its index instead of its value
- Used to remove slices from a list or clear the entire list

```
>>> a = [-1, 1, 66.25, 333, 333, 1234.5]
>>> del a[0]
>>> a
[1, 66.25, 333, 333, 1234.5]
>>> del a[2:4]
>>> a[1, 66.25, 1234.5]
>>> del a[:]
>>> a[]
```
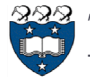

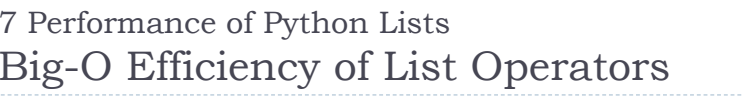

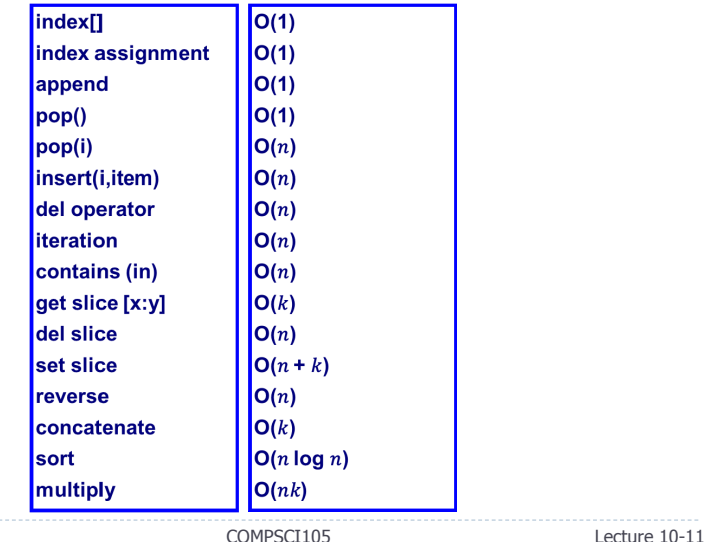

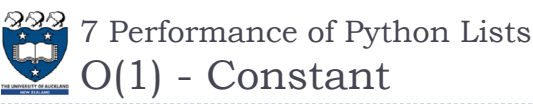

- Operations for **indexing** and **assigning** to an index position
	- $\triangleright$  Big-O = O(1)
- It takes the same amount of time no matter how large the list becomes.
- i.e. independent of the size of the list

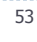

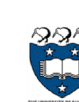

7 Performance of Python Lists Inserting elements to a List

- ▶ There are two ways to create a longer list.
	- Use the **append** method or the **concatenation** operator
- Big-O for the append method is  $O(1)$ .
- **Big-O** for the concatenation operator is  $O(k)$  where k is the size of the list that is being concatenated.

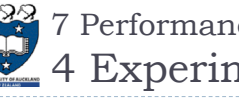

54

7 Performance of Python Lists 4 Experiments

- Four different ways to generate a list of n numbers starting
	- with 0. Example 1:
		- **for i in range(n):**  $my$  list =  $my$  list + [i]

Using a for loop and create the list by concatenation

- Example 2:
	- Using a for loop and the append method **for i in range(n): my\_list.append(i)**
- Example 3:
	- Using list comprehension **my\_list = [i for i in range(n)]**

COMPSCI105 Lecture 10-11

- Example 4:
	- Using the range function wrapped by a call to the list constructor.

**my\_list = list(range(n))**

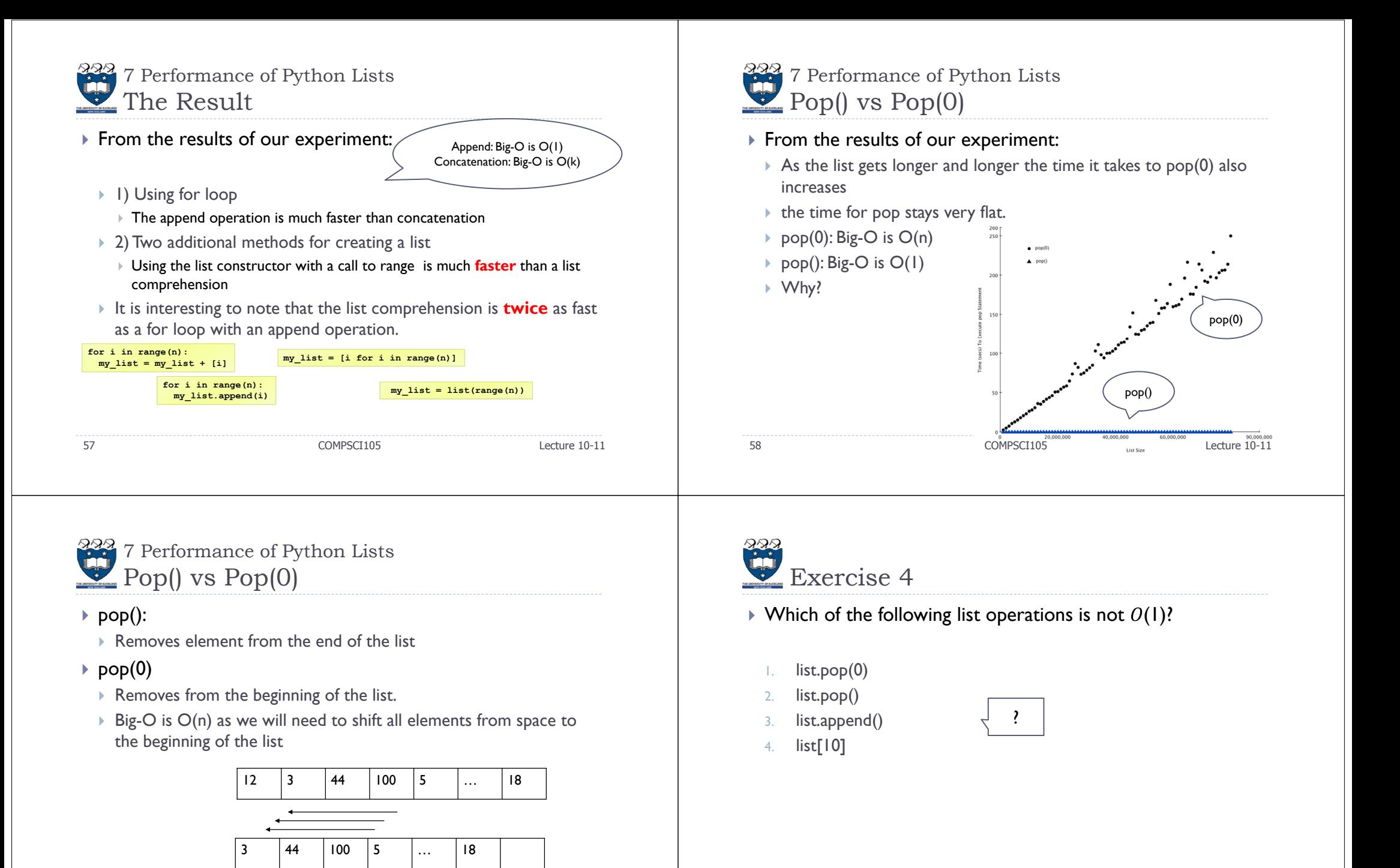

59

COMPSCI105 Lecture 10-11

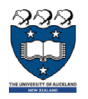

8 Performance of Python Dictionaries Introduction

- Dictionaries store a mapping between a set of **keys** and a set of **values**
	- Keys can be any immutable type.
	- $\blacktriangleright$  Values can be  $\mathsf{any}$  type
	- A single dictionary can store values of different types
- ▶ You can define, modify, view, lookup or delete the key-value pairs in the dictionary
- Dictionaries are unordered
- ▶ Note:
- Dictionaries differ from lists in that you can access items in a dictionary by a **key** rather than a **position**.

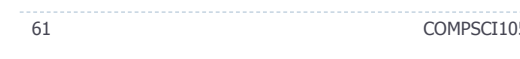

 $C<sub>1</sub>$  Lecture 10-11

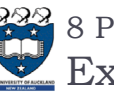

8 Performance of Python Dictionaries Examples:

**capitals = {'Iowa':'DesMoines','Wisconsin':'Madison'} print(capitals['Iowa']) capitals['Utah']='SaltLakeCity' print(capitals) capitals['California']='Sacramento' print(len(capitals)) for k in capitals: print(capitals[k]," is the capital of ", k)**

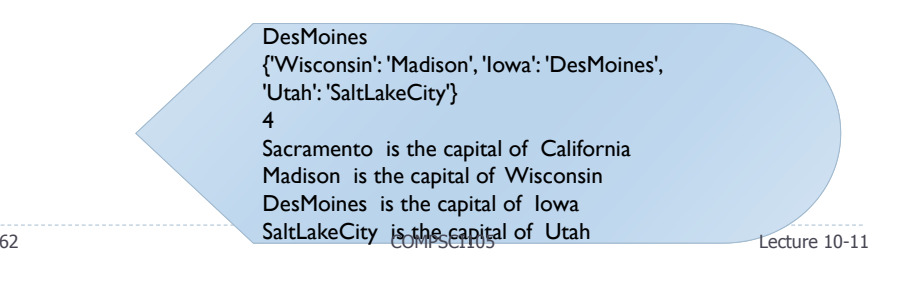

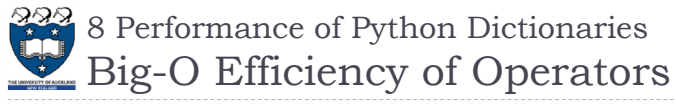

## $\blacktriangleright$  Table 2.3

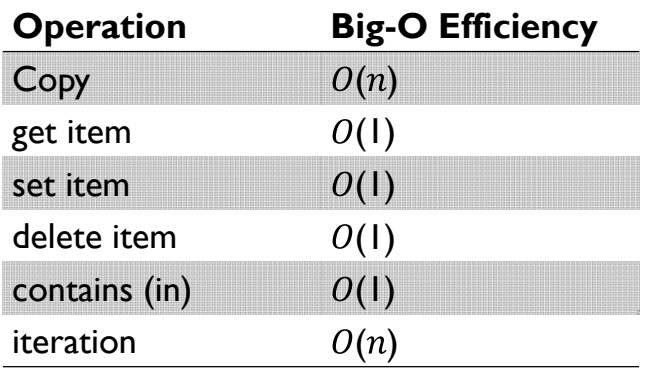

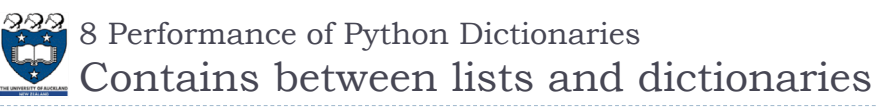

## $\blacktriangleright$  From the results

- The time it takes for the **contains** operator on the list **grows** linearly with the size of the list.
- The time for the contains operator on a dictionary is **constant** even as the dictionary size grows
- Lists, big-O is **O(n)**
- Dictionaries, big-O is **O(1)**

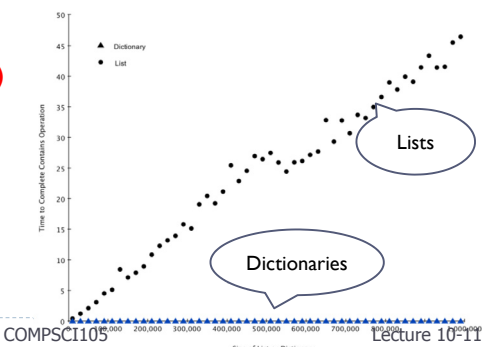

COMPSCI105 Lecture 10-11

64

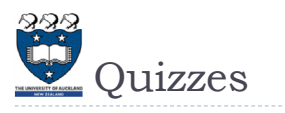

 Complete the Big-O performance of the following dictionary operations

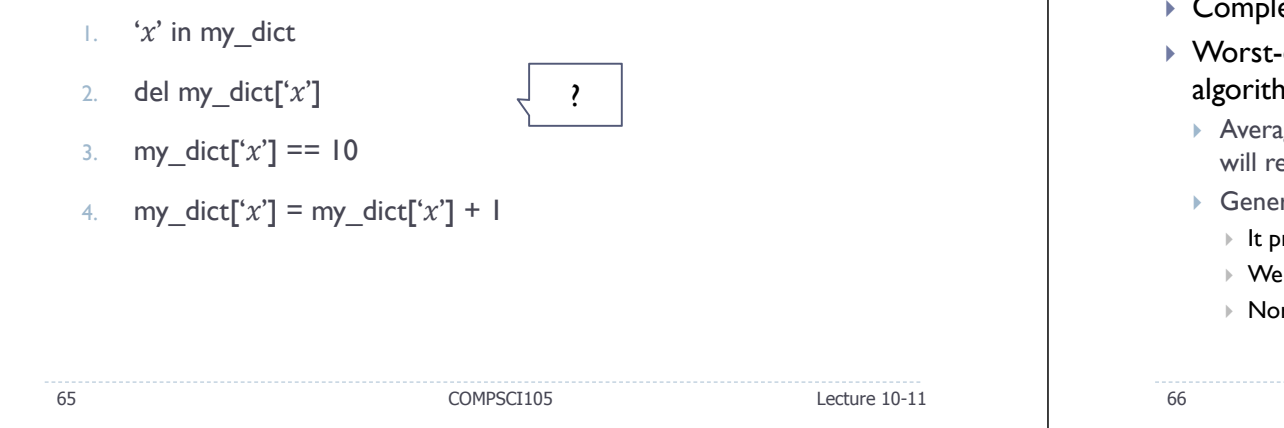

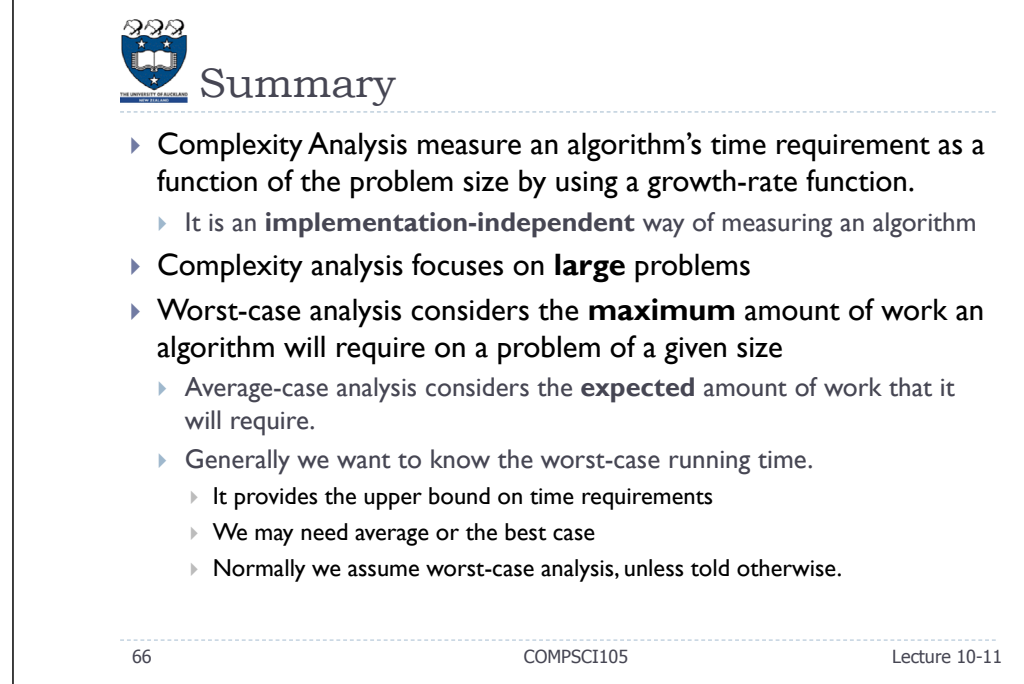